## 11. Klasse TOP 10 Grundwissen 11 Koordinatengeometrie: Vektoren 04

## Koordinaten und Vektoren

Zum Punkt P(2|3|2) zeigt vom Nullpunkt (Ursprung)  $O(0|0|0)$  der **Ortsvektor**  $\vec{P} =$  $\sqrt{ }$  $\overline{1}$ 2 3 2  $\setminus$  $\left| . \right|$ 

**Verbindungsvektor**  $\overrightarrow{AB}$  der Punkte A, B:  $\overrightarrow{AB} = \overrightarrow{B} - \overrightarrow{A}$  ("Spitze minus Fuß")  $\overrightarrow{A}$   $\overrightarrow{B}$ 

 $\mathscr{L}_x$ 

 $x_3$  $\bar{P}$ 

 $\sqrt{1}$ 

1

 $\overline{x}_2$ 

Addition (Aneinanderhängen) und S-Multiplikation (Streckung) von Vektoren Beispiel:  $\vec{a} = \begin{pmatrix} 2 \\ 1 \end{pmatrix}$ 1  $\bigg), \vec{b} = \left( \begin{array}{c} -1 \\ 1 \end{array} \right)$ −1 ), dann ist  $\vec{a} + 2 \cdot \vec{b} =$  $\begin{pmatrix} 2 \end{pmatrix}$ 1  $+2\cdot \begin{pmatrix} -1 \\ 1 \end{pmatrix}$ −1  $=\begin{pmatrix} 2 \\ 1 \end{pmatrix}$ 1  $+(-\frac{2}{2})$ −2  $\Big) = \begin{pmatrix} 0 \\ 1 \end{pmatrix}$ −1  $\vec{a}$   $\vec{b}$  $\vec{a}$ Ϊ  $\vec{b}$  $2\cdot\bar{b}$  $\sqrt{\vec{a}+2\vec{b}}$ q r P  $\centerdot Q$  $\mu$ 

**Subtraktion** von Vektoren liest man am besten als "Reise" längs der Vektoren, z. B.  $\vec{a} - \vec{b} = \vec{k} + \vec{k}$  ist eine Peise längs  $\vec{k}$  güstliche und enschließend längs  $\vec{k}$  verwärte, in ebisen Skinne  $-\vec{b} + \vec{a}$  ist eine Reise längs  $\vec{b}$  rückwärts und anschließend längs  $\vec{a}$  vorwärts, in obiger Skizze kommt man so von P nach Q, also  $\vec{a} - \vec{b} = \overrightarrow{PQ}$ .

**Mittelpunkt** M der Strecke [AB]:  $\vec{M} = \frac{1}{2}$  $\frac{1}{2}(\vec{A}+\vec{B})$ 

Länge eines Vektors:  $|\vec{a}| =$ √  $\vec{a}^2 =$ √  $\overline{\vec{a} \circ \vec{a}} = \sqrt{a_1^2 + a_2^2 + a_3^2}$ 

Abstand zweier Punkte = Länge des Verbindungsvektors Beispiel:  $A(1| - 1|4)$ ,  $B(3|2| - 2)$ .  $d(A, B) = |\vec{B} - \vec{A}| = \sqrt{(3-1)^2 + (2-(-1))^2 + (-2-4)^2} = 7$ .

## Kugeln

Eine Kugel ist die Menge aller Punkte X, die vom Mittelpunkt M den gleichen Abstand r haben:  $\overline{MX} = r$ . Schreibweisen für die Gleichung einer Kugel sind also

 $(\vec{x} - \vec{m})^2 = r^2$  oder  $(x_1 - m_1)^2 + (x_2 - m_2)^2 + (x_3 - m_3)^2 = r^2$ 

Skalarprodukt:  $\vec{a} \circ \vec{b} =$  $\sqrt{ }$  $\overline{ }$  $a_1$  $a_2$  $a_3$  $\setminus$  ◦  $\sqrt{ }$  $\overline{ }$  $b_1$  $b<sub>2</sub>$  $b_3$  $\setminus$  $= a_1b_1 + a_2b_2 + a_3b_3$ 

Winkel  $\varphi$  zwischen zwei Vektoren  $\vec{u}$  und  $\vec{v}$ : cos  $\varphi =$  $\vec{u} \circ \vec{v}$  $|\vec{u}| \cdot |\vec{v}|$ Beispiel:

Disphere.

\nWinkel zwischen 
$$
\begin{pmatrix} 2 \\ 1 \\ -5 \end{pmatrix}
$$
 und  $\begin{pmatrix} 1 \\ -2 \\ 2 \end{pmatrix}$ :  $\cos \varphi = \frac{2 \cdot 1 + 1 \cdot (-2) + (-5) \cdot 2}{\sqrt{4 + 1 + 25} \cdot \sqrt{1 + 4 + 4}} \approx -0,6086$ , also  $\varphi \approx 127.49^{\circ}$ .

Aufeinander senkrecht stehende Vektoren  $\vec{u}$  und  $\vec{v}$ :  $\vec{u}\perp\vec{v}$   $\iff \vec{u} \circ \vec{v} = 0$ 

## Vektorprodukt

 $\vec{a} \times \vec{b} =$  $\sqrt{ }$  $\overline{\phantom{a}}$  $a_2b_3 - a_3b_2$  $a_3b_1 - a_1b_3$  $a_1b_2 - a_2b_1$  $\setminus$ ist ein Vektor, der sowohl auf  $\vec{a}$  als auch auf  $\vec{b}$  senkrecht steht. Beispiel:  $\sqrt{ }$  $\overline{1}$ 1 2 −5  $\setminus$  $\vert x \rangle$  $\sqrt{ }$  $\mathcal{L}$ −2 1 3  $\setminus$  $\Big\} =$  $\sqrt{ }$  $\overline{1}$  $6 - (-5)$  $10 - 3$  $1 - (-4)$  $\setminus$  $\Big\} =$  $\sqrt{ }$  $\overline{1}$ 11 7 5  $\setminus$  $\overline{1}$ 

Die Länge dieses Vektors ist die Fläche des von den Vektoren  $\vec{a}$  und  $\vec{b}$  aufgespannten Parallelogramms, entsprechend 1  $\frac{1}{2}|\vec{a} \times \vec{b}|$  die Dreiecksfläche.

Das Volumen des von drei Vektoren  $\vec{a}$ ,  $\vec{b}$ ,  $\vec{c}$  aufgespannten Spats ist gegeben durch  $V_{\text{Spat}} = |(\vec{a} \times \vec{b}) \circ \vec{c}|$ , das Pyramidenvolumen entsprechend  $V_{\text{Pyr}} = \frac{1}{6}$  $\frac{1}{6}$ | $(\vec{a} \times \vec{b}) \circ \vec{c}$ |.

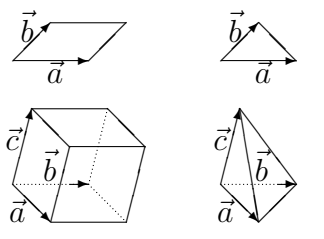

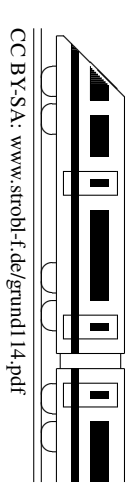